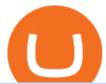

changelly pro metamask binance what is kyc in cryptocurrency tradingview demo forex ameritrade money

Download MT4 for Mac BDSwiss EU

https://lh3.googleusercontent.com/proxy/q2Wc9xsT8bc8E2osthuAFoWhnZYOaNrot07sDn6ls38xYozVG4zE 6D-AyrDwTZ967CbDT-o4IFj7QTNszza9tX87qsseEn2KzkokxaUq06581sHqdx-0qkUPwfaMQjJHuC\_-d2Hy Q-g5JFk6In1g-iBrjUD6bVzBYBnfGGwZ=s0-d|||Forex Trading Kapa | Forex Hunter Ea|||1024 x 783

Log into your Binance account. Locate your fiat and spot wallet. Select Withdraw from the drop-down menu next to ETH Then send your Ethereum to MetaMask 1. Copy your ETH address from MetaMask The first step is to get your ETH (Ethereum) address from MetaMask. To accomplish that, youll need to install the MetaMask plugin for Chrome.

 $https://changelly.com/blog/wp-content/uploads/2021/02/blog\_pro-1155x770.png|||Crypto News Blog - Academy | Changelly blog|||1155 x 770$ 

 $https://i.redd.it/2pcefph3pfv51.png|||Can't\ cancel\ order\ through\ the\ API?:bitfinex|||1920\ x\ 1080\ and\ beta for the cancel order.$ 

API Access - Bitfinex

https://miro.medium.com/max/5120/1\*Q-QO69Bw0O7rjRpKicm4-A.png|||Security on Bitfinex. The first thing you should look to ...|||2560 x 1410

 $https://support.bitfinex.com/hc/article\_attachments/900000972826/RUS-API.jpg||| \quad API \quad Bitfinex \\ Bitfinex|||1600 \ x \ 1506$ 

 $https://s.softdeluxe.com/screenshots/6388/6388231\_1.jpg|||BDSwiss\ MetaTrader\ 4\ latest\ version\ -\ Get\ best\ Windows\ ...|||1920\ x\ 1040$ 

Money market funds, like mutual funds, are neither FDIC-insured nor guaranteed by the U.S. government or government agency and are not deposits or obligations of, or guaranteed by, any bank. Although certain money market funds seek to preserve their value of your investment at \$1 per share, it is possible to lose money by investing in such a fund.

 $https://c.mql5.com/6/858/bitfinexSetup-2.png|||Lending\ bot\ bitfinex\ setup\ -\ Analytics\ \&\ Forecasts\ -\ 6...|||2716\ x\ 1260$ 

KYC in Crypto: The Most Important Points You Need to Know

Review 2021 | Download App with Demo Account|||1400 x 814

What is the Bitfinex API Bitfinex Help Center

The BDSwiss Forex MT4 platform installation package is fully equipped for setup on Mac OS systems, and ready to be downloaded directly to your computer in just a few easy steps. How to Install the BDSwiss Forex MT4 Platform on your Mac: 1. Click Download Now to start the download. Download Now Your capital is at risk

Kava is a software protocol that uses multiple cryptocurrencies to allow its users to borrow and lend assets without the need for a traditional financial intermediary. In this way, Kava is considered one of a number of emerging decentralized finance (DeFi) projects. However, whereas most DeFi projects run on Ethereum, Kava is instead built on Cosmos, a design decision its team argues adds additional functionality.

App Development Platform - Reduce App Dev Time by 75%

Metamask+binance - Image Results

Primarily it is used to communicate with the Ethereum blockchain, but you can also connect MetaMask to the Binance Smart Chain network, which will enable you to make BNB transactions through MetaMask. Apart from this transaction, BNB can also be swapped for other tokens on decentralized exchanges. How To Add Binance Smart Chain To MetaMask

Most of the Forex brokers allow Forex traders to use their demo platform to encourage them to understand the market before they can commit themselves with real trading; Forex traders are being offered with this opportunity to understand the platform, market movements, graphs and other Forex trading terms.

https://toptrading.org/wp-content/uploads/2019/12/bdswiss-1536x793.jpg|||BDSwiss Recensione e Opinioni su

come funziona. Truffa o ... ||| 1536 x 793

Bitfinex API Progress and Community Collaboration. 21 January, 2016. in API. WebSocket API Update. 21 March, 2014. in API. API Updates. About Bitfinex. Bitfinex is a.

https://blog.bitfinex.com/wp-content/uploads/2018/09/eosfinex.png|||eosfinex - Bitfinex blog|||3555 x 2097 https://images.cointelegraph.com/images/1200\_aHR0cHM6Ly9zMy5jb2ludGVsZWdyYXBoLmNvbS9zdG9y YWdlL3VwbG9hZHMvdmlldy80MzAxYjkwNmUzMjY2MDkwZTRmYTkxZjU0NmQ2MmMwZC5qcGc=. jpg|||Changelly welcomes Centric Swap (CNS)|||1160 x 774

The Bitfinex APIs are designed to allow access to all of the features of the Bitfinex platform. The end goal is to allow people to potentially recreate the entire platform on their own. If you would like to suggest changes to the documentation, please see the github at https://github.com/bitfinexcom/api\_docs

https://www.idmerit.com/wp-content/uploads/2018/06/banner2\_opti-2.jpg|||Cryptocurrency Verification solutions, Identity ...||1920 x 833

https://tongdaiforex.com/wp-content/uploads/2020/12/gong-lai-trong-giao-dich.jpg|||BigCityGold 2: Tin c kim bng 1 ch - I - Tng ài ...|||1721 x 1122

Transferring assets from the Binance Exchange to your.

https://www.bdswiss-kr.com/app/uploads/2019/06/video\_web\_trader.png|||BDSwiss Webtrader BDSwiss|||1440 x 960

https://www.trustinvesting.blog/wp-content/uploads/2021/07/Screenshot\_2021-07-24-12-01-56-666\_io.metam ask.jpg|||How to buy TSC (Truster Coin) from smartphones ...|||1080 x 2400

Changelly has a professional team with great experience and even bigger potential Integrating Changelly services into Trezor Wallet's exchange has been a great success for all parties, especially the users. Working with Changelly is a pleasure, thanks to their professional and courteous approach.

What Are Money Market Funds? Are They Right for Your.

https://coinlend.info/images/bitfinexSetup2.png|||Coinlend - Bitfinex Setup|||2416 x 1320

InvestNext - Instantly Fund Commitments - investnext.com

https://support.bitfinex.com/hc/article\_attachments/360024731193/Screenshot\_20190127-185335\_2.png|||API Key Setup & Diffinex Help Center 1080 x 1851

Know Your Customer (KYC), or sometimes referred to as Know Your Client, is a process by which a business or agency verifies the identity of its clients. The process is mandatory for banks, lenders, insurance providers, and other financial and monetary companies of all sizes. KYC is a data-driven process that allows companies to ensure that their customers are who they claim to be, to ascertain the suitability of a customer for their services, and to avoid any malicious or criminal activity.

https://preview.redd.it/n3n4s9t76ag61.jpg?auto=webp&s=2b401b2c0c6ff8d05ad6560451675573b4b68ca a||How do I send those ETH to Binance? I dont even know if ...||1668 x 2224

https://support.node40.com/hc/article\_attachments/360053447393/Screen\_Shot\_2019-12-09\_at\_12.43.21\_PM .png|||Creating a Bitfinex API Key Node40|||2543 x 1189

https://changelly.com/blog/wp-content/uploads/2020/09/How-to-Build-a-Long-Term-Cryptocurrency-Portfoli o-1155x770.jpg|||Top 10 Masternodes Cryptocurrency Coins in 2020: DASH ...|||1155 x 770

https://support.bitfinex.com/hc/article\_attachments/900008895903/apikeyRU2.jpg||| API Bitfinex||1169 x 1225

The Bitfinex API offers a full array of functions to interact with our platform allowing users to create a fully customisable experience in their interaction with our platform. Our API is designed around speed. Our goal is to provide our traders with the fastest access to the market.

Forex Download For Pc | Forex System Strategies|||1080 x 925

https://d.ibtimes.co.uk/en/full/1608104/jumio.jpg|||Jumio offers KYC to the ICO space with Byteball|||1600 x

Download MT4 for Mac BDSwiss

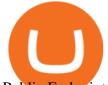

Public Endpoints - Bitfinex

 $https://eu.bdswiss.com/app/uploads/2019/03/MT5\_Mac\_4\_global.jpg|||Mt5\ Download\ For\ Mac\ -\ Candlestick\ Pattern\ Tekno|||1740\ x\ 1000$ 

https://www.forexfactory.com/attachment.php?attachmentid=1106493&d=1356632997|||Forex Mt4 Timezone | Jalota Forex Money Changer|||1366 x 768

 $https://lh3.googleusercontent.com/proxy/7DFE3k2awaRVUAbHVQpSrNMOJsrp0qfGSDlsO8jY\_sTAHozVH3hfZ49\_nJBiKOh1RKbtePWZlQNWaT1kvYxl9uf-HVRMuiDG=s0-d|||wiretrading.blogspot.com: trademaster options mt terminal ...|||1452 x 802$ 

Kava was considered one of the emerging DeFi projects when it launched its IEO on Binance Launchpad in October 2019. The starting price was \$0.46/KAVA and the price is now approaching \$9/KAVA, which is impressive in terms of return on investment (ROI). In this article, Coin98 will provide all the detailed information about Kava, including:

https://1.bp.blogspot.com/-Mah-zfBnY5s/TWABkugMFNI/AAAAAAAAFI4/K0SNNXdBXw4/s1600/img81 5%2B-%2BCopie.jpg|||l'enveloppe 1er jour, plus qu'un timbre: Le Brasseur de ...|||1294 x 929

 $https://www.coinigy.com/assets/img/charts/5c6b74c3960e6.png|||Bitfinex\ Chart\ -\ Published\ on\ Coinigy.com/on\ February\ 19th\ ...|||2345\ x\ 869$ 

The KAVA token is the native staking and governance token of the Kava blockchain. Anyone who holds KAVA has ownership and a voice in the Kava platform. Read FAQ See Market Stats Take The Quiz!

Kava is a game-changer in the cryptocurrency world seeking to solve its flexibility issue. The crypto-coin offers lending strategies to its users and so much more. It's designed to ensure an easy transition from bank loans and other fiat financial options to a friendlier crypto option. Not to mention Kava is one of the pioneers of DeFi technology.

Changelly PRO Trade Volume, Trade Pairs, and Info CoinGecko

KYC News. Know your customer or KYC is aprocess of identifying and verifying identities of customers bybusinesses. KYC has its advantages as it can help withfighting the funding of terrorism and money laundering. However, complications within the crypto-market may slow down its development.

 $https://i.pinimg.com/originals/81/4c/1c/814c1c9c7ba2bd13d627663799032215.jpg|||Train\ Mt4\ Reveiws|||1295\ x\ 795$ 

 $https://cdn-images-1.medium.com/max/1200/1*XR6CXmYJ7Q9o-\_7PCwGSCg.png|||Bitfinex\ Medium|||1200\ x\ 1200$ 

What Is KYC? - Bitcoin Magazine: Bitcoin News, Articles .

Connect MetaMask to Binance Smart Chain (BSC) Alexandria

Customized technical analysis FOREX.com account holders can sign into TradingView, no additional account required. Open an account Or, sign up for a demo account Fully loaded for the serious trader Powerful trading features, decision support tools and more Integrated market analysis

https://support.node40.com/hc/article\_attachments/360053446673/Screen\_Shot\_2019-12-09\_at\_1.51.18\_PM. png|||Creating a Bitfinex API Key Node40|||2550 x 841

How To Transfer Ethereum From Binance To Metamask (5 Steps .

What is KAVA? - AZCoin News

 $https://blog.bitfinex.com/wp-content/uploads/2021/04/language\_16x9.png||| language\_16x9 - Bitfinex blog||| 1920 x 1080 - Bitfinex blog|| 1920 x 1080 - Bitfinex blog|| 1920 x 1080 - Bitfinex blog|| 1920 x 1080 - Bitfinex blog|| 1920 x 1080 - Bitfinex blog|| 1920 x 1080 - Bitfinex blog|| 1920 x 1080 - Bitfinex blog|| 1920 x 1080 - Bitfinex blog|| 1920 x 1080 - Bitfinex blog|| 1920 x 1080 - Bitfinex blog|| 1920 x 1080 - Bitfinex blog|| 1920 x 1080 - Bitfinex blog|| 1920 x 1080 - Bitfinex blog|| 1920 x 1080 - Bitfinex blog|| 1920 x 1080 - Bitfinex blog|| 1920 x 1080 - Bitfinex blog|| 1920 x 1080 - Bitfinex blog|| 1920 x 1080 - Bitfinex blog|| 1920 x 1080 - Bitfinex blog|| 1920 x 1080 - Bitfinex blog|| 1920 x 1080 - Bitfinex blog|| 1920 x 1080 - Bitfinex blog|| 1920 x 1080 - Bitfinex blog|| 1920 x 1080 - Bitfinex blog|| 1920 x 1080 - Bitfinex blog|| 1920 x 1080 - Bitfinex blog|| 1920 x 1080 - Bitfinex blog|| 1920 x 1080 - Bitfinex blog|| 1920 x 1080 - Bitfinex blog|| 1920 x 1080 - Bitfinex blog|| 1920 x 1080 - Bitfinex blog|| 1920 x 1080 - Bitfinex blog|| 1920 x 1080 - Bitfinex blog|| 1920 x 1080 - Bitfinex blog|| 1920 x 1080 - Bitfinex blog|| 1920 x 1080 - Bitfinex blog|| 1920 x 1080 - Bitfinex blog|| 1920 x 1080 - Bitfinex blog|| 1920 x 1080 - Bitfinex blog|| 1920 x 1080 - Bitfinex blog|| 1920 x 1080 - Bitfinex blog|| 1920 x 1080 - Bitfinex blog|| 1920 x 1080 - Bitfinex blog|| 1920 x 1080 - Bitfinex blog|| 1920 x 1080 - Bitfinex blog|| 1920 x 1080 - Bitfinex blog|| 1920 x 1080 - Bitfinex blog|| 1920 x 1080 - Bitfinex blog|| 1920 x 1080 - Bitfinex blog|| 1920 x 1080 - Bitfinex blog|| 1920 x 1080 - Bitfinex blog|| 1920 x 1080 - Bitfinex blog|| 1920 x 1080 - Bitfinex blog|| 1920 x 1080 - Bitfinex blog|| 1920 x 1080 - Bitfinex blog|| 1920 x 1080 - Bitfinex blog|| 1920 x 1080 - Bitfinex blog|| 1920 x 1080 - Bitfinex blog|| 1920 x 1080 - Bitfinex blog|| 1920 x 1080 - Bitfinex blog|| 1920 x 1080 - Bitfinex blog|| 1920 x 1080 - Bitfinex blog|| 1920 x 1080 - Bitfinex blog|| 1920 x 1080 - Bitfinex blog|| 1920 x 1080 - Bit$ 

https://earningjaankari.com/wp-content/uploads/2021/01/earn-bitcoins-online-at-home-min.jpg|||Coinswitch Kuber App Reviews| Buy & Bitcoin ...||1080 x 2340

Everything You Need to Know About Kava Coin - TechStory

NordFx - Nordfx mt4

HOW TO USE BINANCE & Amp; METAMASK BUY SELL SWAP CRYPTO BEGINNERS.

How to create and revoke a Bitfinex API Key Bitfinex Help .

 $https://miro.medium.com/max/16050/1*Nfss1gjM4aO-41Cqd2MUGg.png|||New\ Endpoints\ Added\ to\ REST\ V2\ API\ Documentation\ |\ by\ ...|||4000\ x\ 2254$ 

https://gblobscdn.gitbook.com/assets%2F-MRygwwNViVzObri4Rnp%2F-MacV-gCouLmHDxlYmIY%2F-MacVn8nWXbSlEffyC\_b%2Fimage.png?alt=media&token=200ccef6-cd72-4455-bbab-40e250ba4203|||Bi nance Bridge - Binance Bridge|||2492 x 1486

How To Connect MetaMask To Binance Smart Chain. Learn How .

Videos for Tradingview+demo+forex

Changelly PRO: Getting verified

https://cdn.benzinga.com/files/imagecache/1024x768xUP/images/story/2012/markettrader\_11.jpg|||iShares

Barclays 20 Year Treasury Bond Fund ETF (ETF:TLT ... || 1024 x 768

Learn about Kava CoinMarketCap

https://tickertapecdn.tdameritrade.com/assets/images/pages/md/dividend-reinvest-compound-interest-tt190213 rr.svg|||Td Ameritrade Drip Fees What Is Distribution Yield In ...|||1400 x 1201

Forex TradingView

 $https://cryptolisty.com/wp-content/uploads/2021/04/image-9.png|||Bitfinex\ Review\ and\ Best\ Alternatives.\ -Crypto\ Listy|||1899\ x\ 926$ 

https://stormgaintrader.com/photos/stormgain/top-10-cryptocurrency-traders-to-follow-with-stormgain-best-tradingview-chart-12.jpg|||Top 10 des traders de crypto-monnaie à suivre avec ...|||1480 x 772 Kava Platform Grow your crypto safely

Range trading: Forex as of 27/09/2021. Calculations of the fluctuations range for the present day are published in this section. That is, at the very beginning of the day, you can determine the maximum and minimum of this day (with a known probability).

https://www.optioninvest.net/wp-content/uploads/2019/03/MT4-And-MT5-Platforms-Option-Invest.jpg|||BDS-WISS-Review-A-Trusty-Forex-Trading-Platform-& amp; App...|||1920-x-1199-willing-Platform-Willing-Platform-Willing-Platform-

https://tradingbrokers.com/wp-content/uploads/2019/07/BDSwiss-MetaTrader-5-MT5.jpg|||Bdswiss-MetaTrader-5-MT5.jpg|||Bdswiss-MetaTrader-5-MT5.jpg|||Bdswiss-MetaTrader-5-MT5.jpg|||Bdswiss-MetaTrader-5-MT5.jpg|||Bdswiss-MetaTrader-5-MT5.jpg|||Bdswiss-MetaTrader-5-MT5.jpg|||Bdswiss-MetaTrader-5-MT5.jpg|||Bdswiss-MetaTrader-5-MT5.jpg|||Bdswiss-MetaTrader-5-MT5.jpg|||Bdswiss-MetaTrader-5-MT5.jpg|||Bdswiss-MetaTrader-5-MT5.jpg|||Bdswiss-MetaTrader-5-MT5.jpg|||Bdswiss-MetaTrader-5-MT5.jpg|||Bdswiss-MetaTrader-5-MT5.jpg|||Bdswiss-MetaTrader-5-MT5.jpg|||Bdswiss-MetaTrader-5-MT5.jpg|||Bdswiss-MetaTrader-5-MT5.jpg|||Bdswiss-MetaTrader-5-MT5.jpg|||Bdswiss-MetaTrader-5-MT5.jpg|||Bdswiss-MetaTrader-5-MT5.jpg|||Bdswiss-MetaTrader-5-MT5.jpg|||Bdswiss-MetaTrader-5-MT5.jpg|||Bdswiss-MetaTrader-5-MT5.jpg|||Bdswiss-MetaTrader-5-MT5.jpg|||Bdswiss-MetaTrader-5-MT5.jpg|||Bdswiss-MetaTrader-5-MT5.jpg|||Bdswiss-MetaTrader-5-MT5.jpg|||Bdswiss-MetaTrader-5-MT5.jpg|||Bdswiss-MetaTrader-5-MT5.jpg|||Bdswiss-MetaTrader-5-MT5.jpg|||Bdswiss-MetaTrader-5-MT5.jpg||Bdswiss-MetaTrader-5-MT5.jpg|||Bdswiss-MetaTrader-5-MT5.jpg|||Bdswiss-MetaTrader-5-MT5.jpg|||Bdswiss-MetaTrader-5-MT5.jpg|||Bdswiss-MetaTrader-5-MT5.jpg|||Bdswiss-MetaTrader-5-MT5.jpg|||Bdswiss-MetaTrader-5-MT5.jpg|||Bdswiss-MetaTrader-5-MT5.jpg|||Bdswiss-MetaTrader-5-MT5.jpg|||Bdswiss-MetaTrader-5-MT5.jpg|||Bdswiss-MetaTrader-5-MT5.jpg|||Bdswiss-MetaTrader-5-MT5.jpg|||Bdswiss-MetaTrader-5-MT5.jpg|||Bdswiss-MetaTrader-5-MT5.jpg|||Bdswiss-MetaTrader-5-MT5.jpg|||Bdswiss-MetaTrader-5-MT5.jpg|||Bdswiss-MetaTrader-5-MT5.jpg|||Bdswiss-MetaTrader-5-MT5.jpg|||Bdswiss-MetaTrader-5-MT5.jpg|||Bdswiss-MetaTrader-5-MT5.jpg|||Bdswiss-MetaTrader-5-MT5.jpg|||Bdswiss-MetaTrader-5-MT5.jpg|||Bdswiss-MetaTrader-5-MT5.jpg|||Bdswiss-MetaTrader-5-MT5.jpg|||Bdswiss-MetaTrader-5-MT5.jpg|||Bdswiss-MetaTrader-5-MT5.jpg||||Bdswiss-MetaTrader-5-MT5.jpg|||Bdswiss-MetaTrader-5-MT5.jpg|||Bdswiss-MetaTrader-5-MT5.jpg|||Bdswiss-MetaTrader-5-MT5.jpg|||Bdswiss-MetaTrader-5-MT5.jpg|||Bdswiss-MetaTrader-5-MT5.jpg|||Bdswis

1. Click Download Now to start the download. DOWNLOAD NOW Your capital is at risk. Note: The size of the installation file is about is 310 MB. Please wait until the download has finished. 2. After the download has finished, the installing window should open automatically. If this doesnt happen, please navigate to your download folder and double-click on the file BDSwiss Forex MT4. 3.

Kava was built with user security as top priority. Thoroughly audited, open source, and best crypto practices assure your funds safe and secure as they grow. Learn more. OFFICIAL Twitter. Follow us on Twitter for the latest announcements. OFFICIAL Telegram. Engage with our 50k+ community members. English Spanish.

Ameritrade Cash Sweep Rates, Money Market Account Interest

 $https://i.pinimg.com/originals/1d/b2/0d/1db20db4b975c717c0c6cbe34f30277c.png|||Forex\ Mt4\ Live\ |\ O\ Que\ E\ Easy\ Forex\\|||1280\ x\ 1600$ 

FOREX! - How To Demo Trade on TradingView! for OANDA:EURUSD.

Download MT4 for PC BDSwiss

Anneke Muis July 6, 2020 3 m. Share. Changelly PRO is required to identify its users. This is carefully executed to prevent the use of fraudulent accounts, and to keep our customer base safe. The Changelly PRO risk management team verifies trading activities within the platform ensuring full compliance with international AML and KYC regulations. We offer different levels of verification for your account Starter , Trader, and Pro .

https://global.bdswiss.com/app/uploads/2019/06/bottom.jpg|||BDSwiss Webtrader | BDSwiss|||1370 x 1080 https://www.bitfinex.com/assets/app-home-9b5392ee9896293671363194710c8242d63c19dff347c78b93e8b7a f0f71b774.png|||Bitfinex - Bitcoin, Litecoin and Ethereum Exchange and ...|||1528 x 814 https://cdn.benzinga.com/files/imagecache/1024x768xUP/images/story/2012/money-1251565\_1280\_44.jpg||| Milestones For A Momentum ETF | Benzinga|||1024 x 768

https://www.cointalk.com/attachments/bruttium-kaulonia-kollage-1-jpg.438472/|||Ancient Coin Animals by Alphabet | Page 19 | Coin Talk|||1919 x 950

money market mutual funds, TD Ameritrade will contact you during the month of June 2016 to inform you that your sweep selection needs to be changed, and to let you know about your alternatives. If you hold a money market mutual fund outside of the sweep product, TD Ameritrade will contact you if the fund makes a change that impacts

 $https://uk.tradingview.com/i/NDG0LSUZ/|||Ghosty's \ Modded \ Super \ Bandpass \ Filter \ [DasanC] \ Indicator \\ ...|||1675 \ x \ 791$ 

Changelly

global.bdswiss.com

Get Started with Forex Trading - Open a Forex Trading Account

FTMO® - New Age of Prop Trading - Leading Prop Trading Firm

Money Market Mutual Fund Reform FAQ - TD Ameritrade

 $https://cointorium.com/wp-content/uploads/2021/07/blog\_VTC.png|||Vertcoin~(VTC)~Is~Now~Available~on~Both~Changelly~and~...|||1200~x~801$ 

https://steemitimages.com/0x0/http://i.imgur.com/SgXv5DF.jpg|||Crack api trading bot for all major cryptocurrency ...|||2788 x 1477

In this tutorial, you will learn how to connect your MetaMask wallet to Binance Smart Chain. Lets dive in. Step 1: Install MetaMask You can go ahead and install the MetaMask wallet by accessing it here. Once you have downloaded the extension, you can simply add it to your browser. You can toggle the extension by accessing your browsers settings.

https://miro.medium.com/max/8000/1\*cK5\_L2j\_6wxMaPy-b83qmQ.png|||Mobile App Change Log 3.17.1 Advanced crypto charts ...|||4000 x 2250

Forex-training-free-demo-account TradingView

Best Forex Brokers Japan 2021 - Top Japanese Forex Brokers

Best forex indicator - Download for free

 $https://c.mql5.com/forextsd/forum/63/market\_statistics\_1.gif|||Forex Factory Vwap - Forex Money Return|||1353 x 875$ 

 $https://gblobscdn.gitbook.com/assets\%2F-LOUdhG0EdploAZkuooL\%2F-LPm\_jFVq9eVcwjbEREm\%2F-LPm_jFVq9eVcwjbEREm\%2F-LPm_jFVq9eVcwjbFREm\%2F-LPm_jFVq9eVcwjbFREm\%2F-LPm$ 

Select the Settings from the dropdown menu. On the Settings page, locate the Networks menu. Click Add Network to manually add the Binance Smart Chain one it doesnt come packaged with.

What Is KYC, and Why Do Crypto Exchanges Require It?

For a prospectus with this and other information, call 800-669-3900. Read the prospectus carefully before investing. [1] You could lose money by investing in a money market fund. Although the fund seeks to preserve the value of your investment at \$1 per share, it cannot guarantee it will do so. The fund may impose a fee upon the sale of your.

https://tradingbrokers.com/wp-content/uploads/2019/07/BDSwiss-MetaTrader-4-MT4.jpg|||BDSwiss-Review-2021: Pros, Cons & amp; Ratings-TradingBrokers.com|||1429 x 1054

https://blog.frontierwallet.com/content/images/2021/01/Screenshot-2021-01-12-at-2.51.11-PM.png|||How to mint FRONT BEP2O with the Frontier Binance Smart ...|||1794 x 826

 $https://gazetecoin.com/wp-content/uploads/2021/03/kava\_coin.jpg|||Kava~(KAVA)~coin~nedir,~nereden~ve~nasl~alnr?|||1920~x~1080$ 

 $https://www.bdswiss.com/app/uploads/2016/06/front-image-\_horizontal.png|||Forex\ What\ Is\ Margin\ Call\ |\ Free\ Forex\ Ea\ 2019|||1928\ x\ 1090$ 

TD Ameritrade - Trading With TD Ameritrade

https://s3-ap-southeast-2.amazonaws.com/www.cryptoknowmics.com/crypto/wp-content/uploads/2021/08/KA VA-Price-Daily-Chart-for-Aug-2.png|||KAVA and Hard Protocol Technical Analysis: What to Expect?|||1366 x 768

KYC, which is short for "know your customer" as well as "know your client," is the process of verifying a customer's identity. It's most common with financial institutions and financial service.

https://resources.swissquote.com/sites/default/files/styles/image\_solo/public/2020-12/screen-page-platforms-at -web-platform.png?itok=kdmRxG49|||Advanced Trader: Forex Trading Platform | Swissquote|||1062 x 889

Changelly Pro is a non-custodial cryptocurrency exchange with around 200 different coins to choose from. Its user-friendly service is safe and secure, and it allows you to exchange bitcoins for a reasonable charge.

https://tradingbrokers.com/wp-content/uploads/2019/07/BDSwiss-Mobile-App.png|||BDSwiss Review 2021: Pros, Cons & Pros, Cons & Pros, Con

Changelly Pro Reviews, Trading Fees & Dryptos (2022).

An API Key is a unique identifier that authenticates requests associated with your account. You may use an API Key to connect your account to the Bitfinex Mobile App and to use Bitfinex's authenticated API endpoints. How to create an API key 1. Firstly, go to your API Key page. 2. Then, choose the Create New Key tab. 3.

 $https://theforexreview.com/wp-content/uploads/2020/10/platform\_nekstra.jpg|||Nekstra\ review\ -\ 5\ things\ yous hould know about nekstra ...|||1920\ x\ 1036$ 

Cboe Streaming Market Indices - Cboe Index Data (CSMI)

The largest and most advanced cryptocurrency exchange. Important! Please check that you are visiting https://www.bitfinex.com

The BDSwiss Forex MT4 platform installation package is fully equipped for setup on Mac OS systems, and ready to be downloaded directly to your computer in just a few easy steps. How to Install the BDSwiss Forex MT4 Platform on your Mac: 1. Click Download Now to start the download. Download Now Your capital is at risk

What is Kava? (KAVA) Kraken

https://tiendientu.net/upload/images/tin-tuc/nam/nam2/kavaswap.png|||Kava~Swap~(SWP)~-Tt~tn~tt~v~tin~in~t~Kava~Swap|||3000~x~2000~

forex-trading-demo

https://changelly.com/blog/wp-content/uploads/2021/08/etl.png|||XRP Price Prediction for 2021, 2025, 2030 ???? Is Ripple's ...|||1200 x 801

https://public.bnbstatic.com/20201030/fbd77f45-8ab7-4d57-b92c-8bfd05ab9ba0.png|||[] (Update)

PancakeSwap DEX ...|||1180 x 828

KYC-collecting exchanges are honeypots for hackers to steal personal identification from its customers. According to the blockchain analysis firm Chainalysis, exchanges faced more successful attacks in 2019 than in any other year since 2011. Your identification documents are often very valuable to people who commit identity fraud.

What is KYC in Crypto?

https://i.pinimg.com/originals/d6/12/78/d612781251b0411786ceb43b72d958de.jpg|||Raceoption Mt4|||1920 x 1190

https://www.personalfinancefreedom.com/wp-content/uploads/2020/04/Screen-Shot-2020-04-23-at-1.04.33-P M.png|||Td Djia Index Fund - top-gallery-arab|||1324 x 768

Money market funds - TD Ameritrade

What is KYC?. KYC stands for Know Your Customer. by Crypto .

DEMO TradingView

https://ps.w.org/kredeum-nfts/assets/screenshot-2.png?rev=2534390|||Kredeum~NFTs,~The~easiest~way~to~sell~your~content~to~NFTs~...|||1440~x~900~

Hey Traders! Like this post or Follow Us for more updates like this. Trading Strategy: Martin Momentum Update: A lot of you guys have just gotten the Martin Momentum Strategy indicators in the last two days and have been asking me about how to demo trade, great question! I always advise demo trading any system you work with first before going live. You will see how to Paper Trade through .

How to Connect MetaMask to Binance Smart Chain (BSC.

By adding Binance Smart Chain mainnet to your MetaMask, you can start doing transactions on Binance Smart Chain network from your MetaMask wallet like sending or receiving BNB, and you can also start interacting with dApps that are built on Binance Smart Chain network, for example you can simply connect your MetaMask to PancakeSwap which is a .

https://fnembrasil.org/blog/wp-content/uploads/BDswiss-platform.png|||Broker BDSwiss Revisão 2021. Forex BDSwiss é confiavel?|||1920 x 974

KYC stands for K now Y our C ustomer. If you participate in cryptocurrencies as a money service business you must know, and comply with KYC. For example, if you are thinking about starting a.

### TradingView FOREX.com

Download MT4 for Mac BDSwiss

 $https://help.shrimpy.io/hc/article\_attachments/4404922474139/mceclip0.png|||How~To:~Link~Bitfinex~API~Keys~Shrimpy|||1920~x~973$ 

forex-training-free-demo-account Check out the trading ideas, strategies, opinions, analytics at absolutely no cost!

https://www.comoganhardinheiro.pt/wp-content/uploads/baixar-mt4.jpg|||Baixar MT4 - Download mais recente versão GRÁTIS|||1351 x 900

https://a.c-dn.net/c/content/dam/publicsites/igcom/uk/images/content-2-chart-images/Keltner Channel forex strategy.png|||Forex Money Management Trading Edge Major Key Forex ...|||1200 x 768

How To Add Binance Smart Chain To MetaMask In 4 Easy Steps.

https://9to5mac.com/wp-content/uploads/sites/6/2019/09/iPhone-11-Disable-Face-ID.jpg?quality=82& strip=all|||Force restart iPhone 11 Pro Max, DFU, recovery mode, SOS ...|||1920 x 960

 $https://www.cryptimi.com/wp-content/uploads/2019/11/ByBit-Exchange-1536x823.png|||How\ To\ Buy\ Crypto\ Without\ KYC\ Verification$  - Cryptimi|||1536 x 823

Metamask wallet has shown to be quite effective for decentralized finance (DeFi) applications, especially for use on the Binance Smart Chain. This article will guide you by setting up a MetaMask wallet on the Binance Smart Chain (BSC).

https://images.cointelegraph.com/images/1434\_aHR0cHM6Ly9zMy5jb2ludGVsZWdyYXBoLmNvbS9zdG9yYWdlL3VwbG9hZHMvdmlldy8wZWY4N2Q1NjA5YjBiZDY5NmY0MjA3M2ZjNWYyMjYwOS5qcGc=.jpg|||BankChain Sees India Start Sharing AML/KYC Data|||1434 x 955

 $https://cdn.benzinga.com/files/imagecache/1024x768xUP/images/story/2012/104206c6bd092c2baa997bb1d074eeee48a21f12a0eda4e56dpimgpsh\_fullsize\_distr\_0.jpg|||Berkshire Hathaway Inc. (NYSE:BRK-B) - EXCLUSIVE: Warren ...|||1024 x 768$ 

https://thecoinweekly.com/wp-content/uploads/magazine\_Kristin\_Boggiano-scaled-1.jpg|||Will Kava turn the corner after the Kava 9 upgrade? - The ... $|||2560 \times 1440|$ 

https://ml8ygptwlcsq.i.optimole.com/KqGSM2A.ZDli~1cacd/w:1882/h:911/q:auto/https://www.securities.io/wp-content/uploads/2020/06/BD-Swiss-trade-review.png|||Online Forex Trading Courses Uk Bdswiss Uk|||1882 x 911

Automated Technical Analysis - Powerful Trading Software

MetaTrader 4 on BDSwiss. BDSwiss Forex MT4 has taken the MetaTrader MT4 platform (the industry leading front end platform) and optimized it with the BDSwiss advanced technology to create a user-friendly trading interface designed to support traders of all levels.

https://tradingbrokers.com/wp-content/uploads/2019/07/BDSwiss-WebTrader-1024x946.png|||BDSwiss

Review 2021: Pros, Cons & TradingBrokers.com | 1024 x 946

https://pro.changelly.com/static/images/portfolio.png|||Changelly PRO|||1534 x 1047

Iron FX - Regulated Forex Broker - Online Trading from \$50

Videos for Metamask+binance

KYC is an acronym for know your customer, or know your client. It refers to the verification of a customer's identity, typically by a financial institution.

Trade Nearly 24hrs a Day - VIX® Index Options - cboe.com

https://storage.googleapis.com/coinlend/bitfinexSetup\_03.png|||Coinlend - Bitfinex Setup|||1500 x 1756 Kava price today, KAVA to USD live, marketcap and chart .

Launched on 06/07/2020, Changelly PRO is a centralized exchange located at 306 Victoria House, Victoria Mahe, Seychelles. It is a professional version of the instant swap platform Changelly. Changelly PRO aims to serve the fast growing Changelly community that has been requesting professional trading features as well as foster the onboarding of .

Bitfinex

https://i1.wp.com/www.marketcalls.in/wp-content/uploads/2017/12/001-MacBook-NewUI-1.png|||Mt4 Apk New Version - FX Signal|||2100 x 1240

What is Kava (KAVA)? Everything you need to know about KAVA

https://www.bdswiss.com/app/uploads/2016/07/BDSwissForexMT4\_file05.png|||Download MT4 for Mac | BDSwiss|||2560 x 1440

How To Connect MetaMask Wallet to The Binance Smart Chain

https://support.bitfinex.com/hc/article\_attachments/900000947166/merge\_pg.jpg|||Create a Bitfinex API key Bitfinex Help Center||1423 x 1164

How to Connect MetaMask to Binance Smart Chain? by Dapp.com .

Money Market Mutual Funds - TD Ameritrade

The fees charged upon depositing collateral to Bitfinex Borrow and upon receiving a return of collateral from Bitfinex Borrow are an amount equal to the maker fees that would be applicable to you if the loan transaction were an order on the exchange (either to sell the collateral for the borrowed funds on loan creation, or to sell the borrowed funds for the collateral in order to receive.

 $https://image.jimcdn.com/app/cms/image/transf/dimension=origxorig:format=png/path/s2e2ea4a9b3965dd1/image/ibb5bda8f47b25caf/version/1406295913/image.png|||Fx_Turbo_Trader_Download_Mt4 | Forex_Fancy_Bot|||1819_x_858|$ 

https://thumbor.forbes.com/thumbor/fit-in/1200x0/filters:format(jpg)/https:%2F%2Fspecials-images.forbesimg.com%2Fimageserve%2F1207933074%2F0x0.jpg|||Td Ameritrade : Is Td Ameritrade Coming To The Netherlands ...|||1200 x 801

Beginner's Guide To Trading - Trade Options With Just \$270

https://image.cnbcfm.com/api/v1/image/106446233-1584375960329gettyimages-93543204.jpeg|||Are Money Market Mutual Funds Fdic Insured|||5121 x 3414

https://i.pinimg.com/originals/94/5a/ea/945aea4003657dfe57d6f5ea08f5ac37.jpg|||Set~Mt4~Local~Time|||1920~x~1080

https://images.ctfassets.net/3ouphkrynjol/ae3efe46-48e5-40ef-831a-08a8fadb4e40/69adab4a7c6173bd0222a4b2d88d383d/ae3efe46-48e5-40ef-831a-08a8fadb4e40.jpeg|||Kava Coin | Blissfully SaaS Directory|||1280 x 800

https://bpcdn.co/images/2016/06/espipionage-120209-bp-forex-forums.png|||Forex Time App Download | Forex And Scalping|||1280 x 960

Vanguard Money Market Funds - Money Market Benefits

[ January 20, 2022 ] HOW TO USE BINANCE & METAMASK BUY SELL SWAP CRYPTO BEGINNERS GUIDE Cryptocurrency For Beginners [ January 20, 2022 ] Vitalik Buterin: Ethereum, Cryptocurrency, and the Future of Money | Lex Fridman Podcast #80 Basics Of Cryptocurrency

Kava is a software protocol that allows users to borrow and lend assets without the necessity of a typical financial middleman by utilizing several cryptocurrencies.

TD Ameritrade - About Money market funds Money market funds (Retail) 1 You could lose money by investing in a money market fund. Although the fund seeks to preserve the value of your investment at \$1 per share, it cannot guarantee it will do so.

https://www.cryptimi.com/wp-content/uploads/2019/03/business-closed-concept-1308627-1170x780.jpg|||Traders Warned That EXMO is to Shut Down for Maintenance ...|||1170 x 780

Videos for Changelly+pro

https://forex-images.ifxdb.com/userfiles/20170906/analytics59aff26b58913\_source!.png|||Bitcoin Forex Metatrader | Forex Combo System Review|||1912 x 1016

https://onlinecoin.club/images/coins/Fiji/4de18a2f-5264-4c50-a7ca-39e6e758b4e2.jpg|||One Cent 1992, Coin from Fiji - Online Coin Club|||1024 x 1024

https://gblobscdn.gitbook.com/assets%2F-Lpi9AHj62wscNlQjI-l%2F-MYLHdk7kN9d5hFVZfH4%2F-MYLk8dBEE5XBqZlVj\_3%2Fb2-a.png?alt=media&token=d9984fdb-8d38-4df4-8d73-afc4d1f4b0c9|||WBNBauto-conversion to BNB - xDai|||2020 x 1170

Kava differentiates itself from other similar decentralized lending platforms thanks to its support for cross-chain assets. Thanks to Cosmos zones technology, Kava users will be able to deposit a wide array of native assets, including Bitcoin (BTC), XRP, Binance Coin (BNB) and Binance USD (BUSD). But for now, cross-chain assets must be wrapped as Binance Chain (BEP2) assets.

How To Verify The Kyc By Cryptocurrency Exchange - Métodos Exatos

https://waihuikaihu.com.tw/imgs/tradingsim.com/wp-content/themes/tradingsim/assets/img/frontpage/screen4. jpg|||forex trade backtest log software replay python ...|||2518 x 1386

Bscscan for BSC (Binance Smart Chain) Polygonscan for Polygon Snowtrace for Avax (Avalanche) Once on the blockchain explorer, you will need to search for your MetaMask address or for the transaction ID, to make sure that the funds have arrived in your account. On the overview section, you will be able to see your token balances.

#### API Archives - Bitfinex blog

Installing the BDSwiss Forex MT4 on MAC. The BDSwiss Forex MT4 platform is perfectly equipped for traders who wish to trade in the financial markets (forex, stocks, commodities and more) and its available to all our Mac OS users, ready to download directly to your computer in just a few simple steps.

Changelly PRO Expand Your Trading Upgrade your trading experience with a full-featured exchange platform by Changelly. Go PRO Download App Why Go PRO? Intuitive Trading Terminal Read signals, easily place your trades and stay connected to the crypto markets 24/7. Account Security

https://lh5.googleusercontent.com/\_25cQePGHlGUoinR3VJahkVG83Bue1dgQFoiwubo0b1Kq9rh\_2UmapL4L2SXQR\_1A2PO65HhDZd5civMIwpa9m6aM5LjsNywuPX9l3okOil36phw\_aEpi0vHP8\_yVC0eFxw11g71|||Create a Bitfinex API key Bitfinex Help Center|||1439 x 819

 $https://blog.bitfinex.com/wp-content/uploads/2020/02/LN\_2-1-scaled.png|||LN\_2-1 - Bitfinex \ blog|||2560 \ x \ 1081$ 

https://kavarcapital.com/wp-content/uploads/personal-cfo.png|||About | Kavar Capital Partners|||1244 x 1120 https://blog.bitfinex.com/wp-content/uploads/2020/04/Pulse\_APIGuide\_Blog-scaled.png|||Manage your

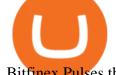

Bitfinex Pulses through API - Bitfinex blog|||2560 x 1440

What Is Kava Cryptocurrency? Cryptolad

https://blog.bitfinex.com/wp-content/uploads/2020/10/Market-Data-Blog-Post.png|||Execute your Trading Strategy with the Honey Framework and ...||1920 x 1080

Gutscheine Review 2021 - Get a 20% Fee Discount - finscout.org

 $https://i.redd.it/vesxmlmq5ei21.png|||Managing\ A\ Broken\ Wing\ Butterfly\ Option\ Strategy\ Can\ I\ ...|||2013\ x$  1101

Changelly PRO

Bitfinex Our Fees

https://pbs.twimg.com/media/DpiZ7H7X4AEQjpH.jpg:large|||electroneum on Twitter: "The deadline for KYC deadline is ...|||2048 x 1170

 $http://numismaclub.com/imgs/a/e/r/i/e/fiji\_1\_cent\_\_1969\_coin\_\_tanoa\_kava\_dish\_1\_lgw.jpg|||Fiji=1\_Cent,\\1969\_Coin.\_Tanoa\_Kava\_Dish|||1600\_x\_1200$ 

Currently, the default money market fund offered by TD Ameritrade is one managed by TD Asset Management USA Funds. It pays between 0.01% and 0.05%, depending on the balance tier. TD Ameritrade Cash Sweep Insurance TD Ameritrades default sweep option is insured up to \$250,000.

Money Market Mutual Funds - TD Ameritrade

https://miro.medium.com/max/3308/1\*pK3AbzHt5KUXmM48Iyt9xg.png|||EOSfinex: WebSockets for a decentralised, on-chain ...|||1654 x 1000

MetaMask is a cryptocurrency wallet that you can use to interact with the Ethereum blockchain. The wallet supports any Ethereum-based token (e.g, ERC20, 721). Although its mainly used to interact with the Ethereum blockchain, you can connect it to the Binance Smart Chain as well. That way, youll be able to send or receive BNB on MetaMask.

KYC stands for Know Your Customer. In essence, its a set of regulations that require financial institutions to identify their clients . Naturally, cryptocurrency exchange platforms do fall under the umbrella of financial service providers, too.

https://support.bitfinex.com/hc/article\_attachments/115002801105/Screen\_Shot\_2017-03-31\_at\_14.46.21.png | || API Key Setup & Bitfinex Help Center || 1916 x 1010

 $https://www.cryptoispy.com/wp-content/uploads/2018/02/bdswiss-3.jpg|||Mig\ Forex\ Demo\ Account\ |\ Forex\ Trading\ With\ \$300|||1222\ x\ 768$ 

Buy, Sell & Store Bitcoin - Buy Bitcoin & Store Instantly

Changelly Pro Review What is Changelly Pro? Changelly Pro is a cryptocurrency exchange registered in the Seychelles that has been active since 2020. Changelly Pro is the "pro version" of the regular Changelly platform. Different from the standard Changelly platform, Changelly Pro is an actual centralized exchange platform.

Moved Permanently. The document has moved here.

You can learn more about these funds by visiting the TD Ameritrade Money Market Funds page . Remember that these funds are part of a much larger family of mutual funds offered at TD Ameritrade. Carefully consider the investment objectives, risks, charges, and expenses before investing.

https://www.bdswiss.com/app/uploads/2016/07/BDSwissForexMT4\_file05\_pc.png|||Download MT4 for PC | BDSwiss|||2228 x 1117

KYC, abbreviated for Know Your Customer, is a process that requires customers to submit their identity information for the purpose of verification. Cryptocurrency exchanges can use the KYC data to monitor customers and their transactions, ensuring the mitigation of financial crimes through cryptocurrencies.

MetaTrader 4 BDSwiss

https://i.pinimg.com/originals/2d/16/4a/2d164af448bb357eea6db76b967c66ce.jpg|||BDSWISS Review - A Reliable Friend for Trading Forex & Dr. |||1920 x 1020

 $https://lh3.googleusercontent.com/proxy/DHoRPJaEw6MNecUd\_g4gd\_HaIkjiDYVAn3ocE3ZTC2bmNWyS-9gnRf5jVsfG\_EaPg4du-Iy11jke1keOaU3P4xhiOuzmWTDv9YN6XgX4taAE2i0AUoPCV5mlsDVfUl52nYd-12nYd-12nYd-$ 

ZuIKX1WAc9D0RXUXAd67KY=s0-d||Forex Software For Mac - All About Forex||1280 x 1024

Tokyo Stock Exchange - Washington Independent

The Bitfinex APIs are designed to allow access to all of the features of the Bitfinex platform. The end goal is to allow people to potentially recreate the entire platform on their own. If you would like to suggest changes to the documentation, please see the github at https://github.com/bitfinexcom/api\_docs

https://i0.wp.com/pureinfotech.com/wp-content/uploads/2016/03/download-xampp-windows-10.jpg?resize\\\\ u003d827,646|||Mt5 Forex Trading Software - Is Forex Trading Easy Money|||1026 x 801

What+is+kava+coin - Image Results

https://coincierge.de/wp-content/uploads/2018/04/Ethereum-Gründer-Vitalik-Buterin-erhält-LSC-Genius-Awa rd-1920x1453.jpg|||Ethereum-Gründer Vitalik Buterin erhält LSC Genius Award ...|||1920 x 1453

The Bitfinex APIs are designed to allow access to all of the features of the Bitfinex platform. API is short for Application Programming Interface. An API provides means for one application to interact with another according to a set of rules. You can use the Bitfinex API to create highly customised and advanced trading strategies on our platform.

What is Know Your Customer (KYC) for Cryptocurrency.

Good risk management. On a \$1,000 account your risk lot size was .26 and you split it in two with two .13 positions. 2. You were patient today and more calm than normal. You liked the feeling of that. 3. You were confident in your trade. Remember confidence is key. You know what your doing you just have to be consistent, patient, and not.

https://miro.medium.com/max/10000/1\*ONDiS4NPOnAP5mJkeS9J7A.png|| KYC ! Bitkub.com | by bitkub.com ...||4000 x 4000

https://www.privacy.com.sg/wp-content/uploads/2021/04/nft-header.jpg|||Popular NFT Marketplace Rarible Targeted By Scammers And ...|||1600 x 900

 $https://www.forex.com/\sim/media/research/forex/images/2018/07/180727 cable-large.png|||Super Week Ahead: BOE, BOJ, FED and NFP|||1496 x 842$ 

http://blog.bitfinex.com/wp-content/uploads/2017/06/Nexus-6P-Screenshot-5.jpg|||Bitfinex Mobile App 2.5.8 Brings XRP to iOS and Chart ...|||1440 x 2560

 $https://gblobscdn.gitbook.com/assets\%2F-LOUdhG0EdploAZkuooL\%2F-LRqMZVkI8osKcmLwIUS\%2F-LRqPLEdkJrJCWkBi04X\%2FBitfinexAPI1.jpg?alt=media\&token=54a5618d-5efb-4b11-a0b9-75269cd3a\\ 2ce|||Bitfinex-Trade Platform|||1920 x 1009$ 

https://images.ctfassets.net/t58o7x216tsn/5iI3HG2VYubcZtSSwGKJoO/3a052317aaceecb43fad5b55c219fe0e/bitfinex.png?w=1600&h=1076&q=50|||Bitfinex Taxes | Bitfinex Tax Forms | TokenTax|||1600 x 1076

https://www.newsbtc.com/wp-content/uploads/2019/08/binancecoin.jpg|||Binance Burns More Crypto Tokens as Quarterly Profits ...|||1920 x 1119

https://support.bitfinex.com/hc/article\_attachments/900007648366/11617509331\_.pic.jpg|||API Key Setup & Bitfinex Help Center|||1080 x 2176

https://changelly.com/blog/wp-content/uploads/2019/06/What-Is-Cardano-ADA-1155x770.png|||Principales carteras criptográficas Cardano (ADA) en 2020 ...|||1155 x 770

Forex Trading Course - Learn At Your Own Pace - riskcuit.com

#### Introduction

 $https://support.bitfinex.com/hc/article\_attachments/900002085906/Screenshot\_2020-06-25\_at\_12.48.06.png||| Create a Bitfinex API key Bitfinex Help Center|||1600 x 891$ 

Kava (KAVA) is a cross-chain DeFi platform that provides collateralized loans and stablecoins to users of

major cryptocurrency assets, including BTC, XRP, BNB, ATOM, etc. KAVA is the governance and betting token responsible for network security and voting for the main parameters.

What Is KYC or Identity Verification, and How Is It.

(end of excerpt)